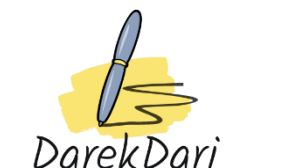

## **For…loop Exercises php**

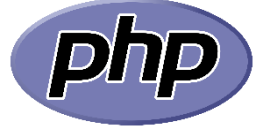

- 1) Create a function that takes a string as an argument and returns the number of vowels in the string.
- 2) Create a function that takes an array of numbers as an argument and returns the average of all the numbers in the array.
- 3) Create a function that takes a string as an argument and returns whether the string is a palindrome (a word or phrase that reads the same backwards as forwards).
- 4) Create a function that takes an array of strings as an argument and returns a new array with all the strings sorted in alphabetical order.
- 5) Create a function that takes a number as an argument and returns the factorial of that number (the product of all the positive integers from 1 to the number).
- 6) Create a function that takes an array of numbers as an argument and returns a new array with only the even numbers from the original array.
- 7) Create a function that takes a string as an argument and returns the string with all the vowels removed.
- 8) Create a function that takes an array of numbers as an argument and returns a new array with all the numbers sorted in descending order.
- 9) Create a function that takes a string as an argument and returns whether the string is a valid email address.
- 10) Create a function that takes an array of strings as an argument and returns the shortest string in the array.

1) Create a function that takes a string as an argument and returns the number of vowels in the string.

```
function count_vowels($str) {
 $vowels = array('a', 'e', 'i', 'o', 'u');
\text{\$count} = 0; foreach (str_split($str) as $char) {
 if (in_array($char, $vowels)) {
 $count++;
 }
 }
 return $count;
}
```
2) Create a function that takes an array of numbers as an argument and returns the average of all the numbers in the array.

```
function array_average($arr) {
 return array_sum($arr) / count($arr);
}
```
3) Create a function that takes a string as an argument and returns whether the string is a palindrome (a word or phrase that reads the same backwards as forwards).

```
function is_palindrome($str) {
 $str = strtolower(preg_replace('/[^a-zA-Z0-9]/', '', $str));
 return $str == strrev($str);
}
```
4) Create a function that takes an array of strings as an argument and returns a new array with all the strings sorted in alphabetical order.

```
function sort_strings($arr) {
 sort($arr);
 return $arr;
}
```
5) Create a function that takes a number as an argument and returns the factorial of that number (the product of all the positive integers from 1 to the number).

```
function factorial($num) {
 if ($num == 0) {
 return 1;
 } else {
 return $num * factorial($num - 1);
 } }
```
returns a new array with only the even numbers from the original array.

```
function even_numbers($arr) {
 return array_filter($arr, function($num) {
 return $num % 2 == 0;
 });
}
```
7) Create a function that takes a string as an argument and returns the string with all the vowels removed.

```
function remove_vowels($str) {
 return preg_replace('/[aeiou]/i', '', $str);
```
8) Create a function that takes an array of numbers as an argument and returns a new array with all the numbers sorted in descending order.

```
function sort_descending($arr) {
 rsort($arr);
 return $arr;
```
}

}

9) Create a function that takes a string as an argument and returns whether the string is a valid email address.

```
function is_valid_email($email) {
 return filter_var($email, FILTER_VALIDATE_EMAIL) !== false;
}
```
10) Create a function that takes an array of strings as an argument and returns the shortest string in the array.

```
function shortest_string($arr) {
 $shortest = $arr[0];
 foreach ($arr as $str) {
 if (strlen($str) < strlen($shortest)) {
 $shortest = $str;
 }
 }
 return $shortest;
}
```